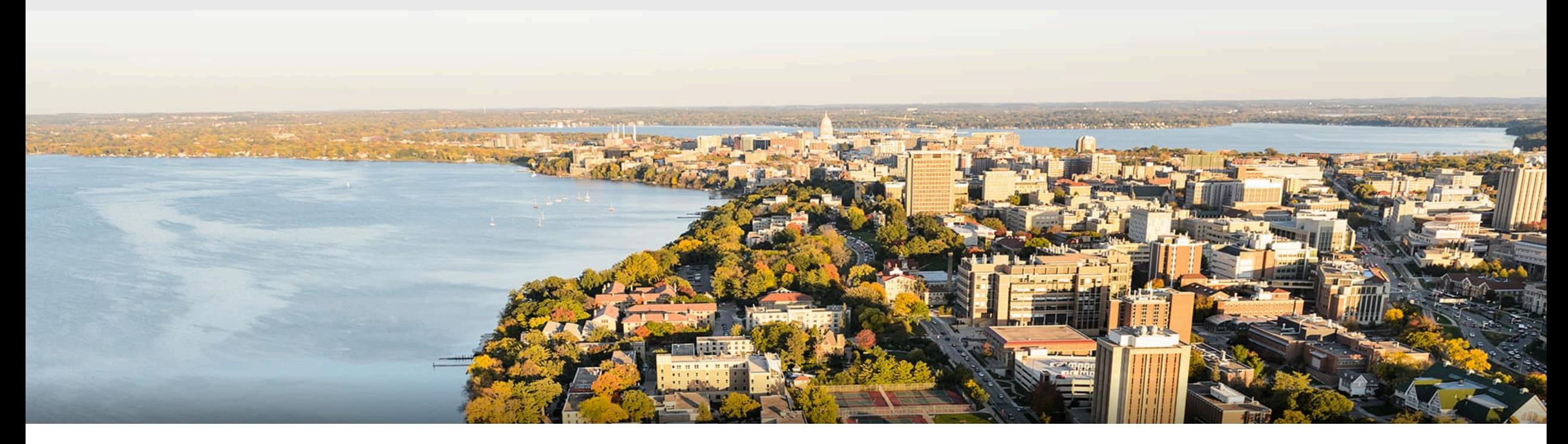

#### CS 760: Machine Learning **Regression I**

Kirthi Kandasamy

University of Wisconsin-Madison

**February 13, 2023**

# **Logistics**

#### •**Annoucements**:

- HW2 due on Wednesday at 10am.
- HW3 will be released this week

## **Outline**

#### •**Evaluation: Metrics**

• Cross validation, ROC curves, precision/recall

#### •**Linear Regression**

• Setup, normal equations, GD-based solution

#### •**Logistic Regression**

• Linear classification, maximum likelihood estimation, setup, comparisons

## **Outline**

#### •**Evaluation: Metrics**

- Cross validation, ROC curves, precision/recall
- •**Linear Regression** 
	- Setup, normal equations, GD-based solution
- •**Logistic Regression** 
	- Linear classification, maximum likelihood estimation, setup, comparisons

# **On cross validation**

- Can cross validation be used for reporting test scores?
	- Yes, but keep in mind that you are evaluating a method and not a specific hypothesis.
	- If you want to report the test performance of a hypothesis, do **not** use cross validation.

- Can cross validation be used for model selection (hyperparameter tuning)?
	- Yes!

#### **Confusion Matrices: 2-Class Version**

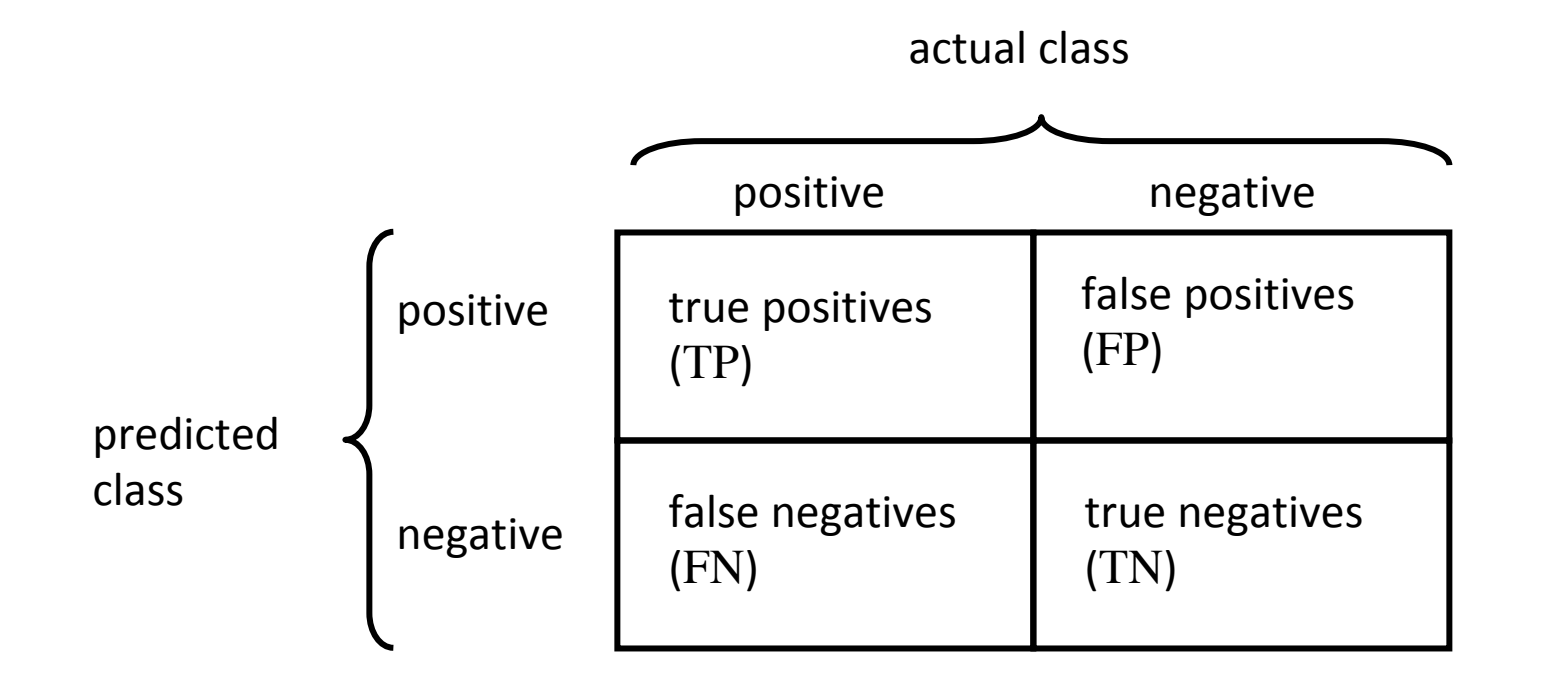

$$
accuracy = \frac{TP + TN}{TP + FP + FN + TN}
$$
  
error = 1 - accuracy = 
$$
\frac{FP + FN}{TP + FP + FN + TN}
$$

## Accuracy: Sufficient?

Accuracy may not be useful measure in cases where

- There is a large class skew
	- Is 98% accuracy good when 97% of the instances are negative?
- There are differential misclassification costs say, getting a positive wrong costs more than getting a negative wrong
	- Consider a medical domain in which a false positive results in an extraneous test but a false negative results in a failure to treat a disease

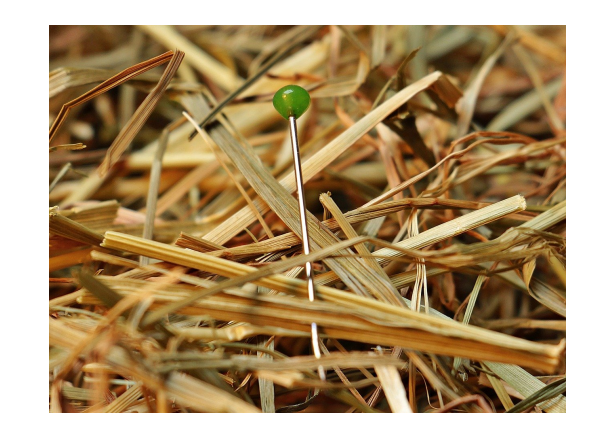

## **Other Metrics**

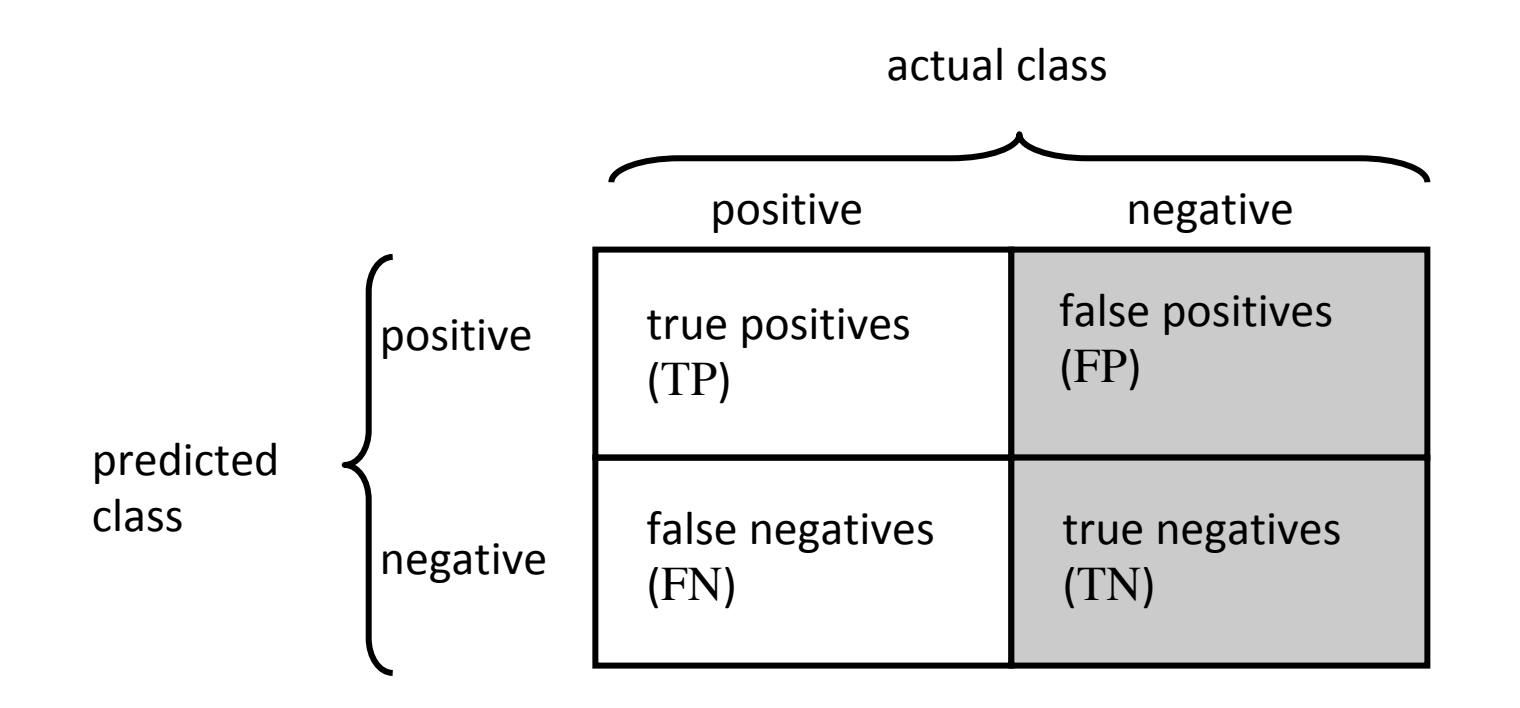

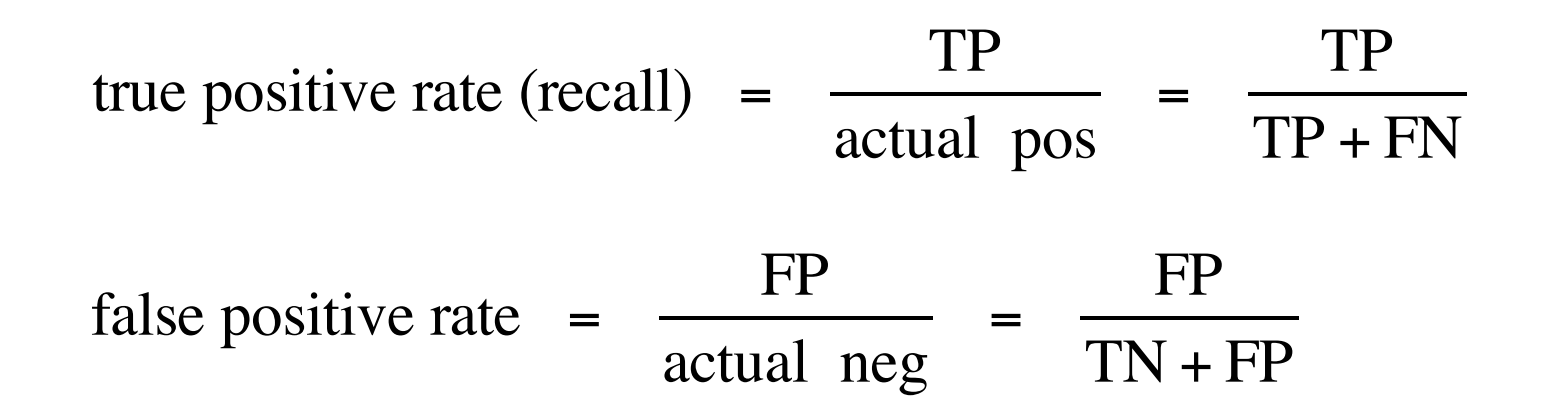

## **True Positives vs. False Positives**

• Want: high true positive rate, low false positive rate.

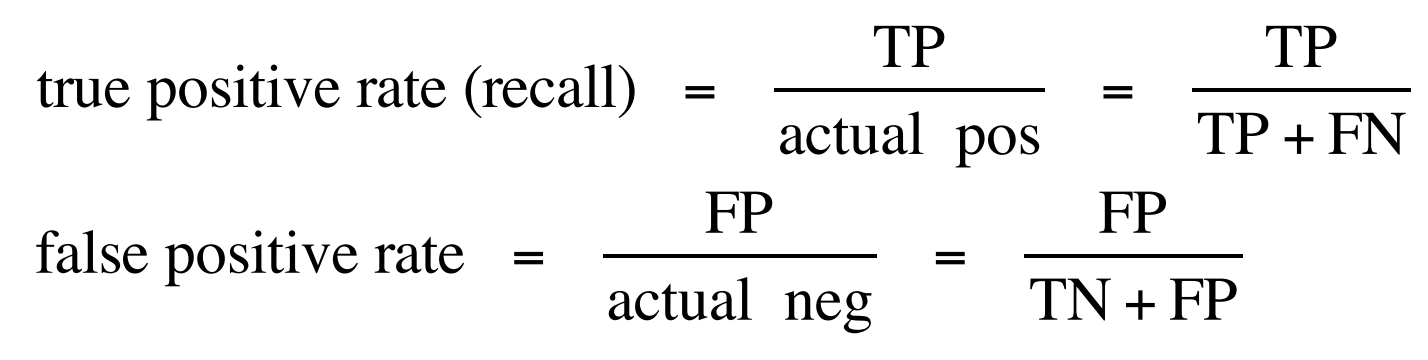

- Say our classifier has a threshold that we can tune
	- Outputs a value. We vote + if beyond threshold
	- Tune very high: no false positives. But, low recall
	- Tune very low: **good recall.** But, high false positives
		- Balance?

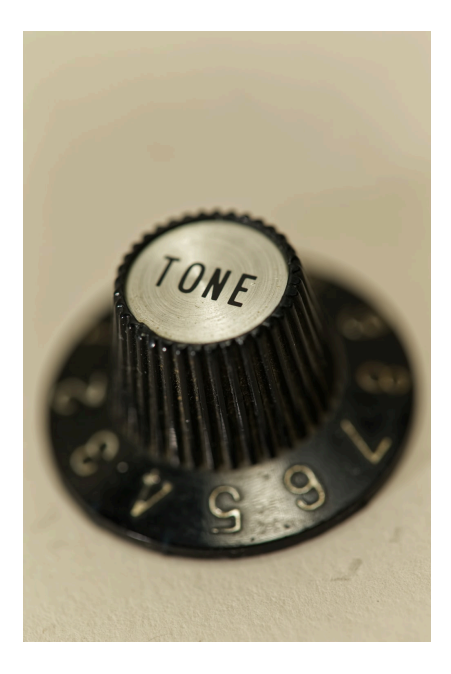

## **Other Metrics: ROC Curves**

• A *Receiver Operating Characteristic* (*ROC*) curve plots the TPrate vs. the FP-rate as the thresholding value is varied.

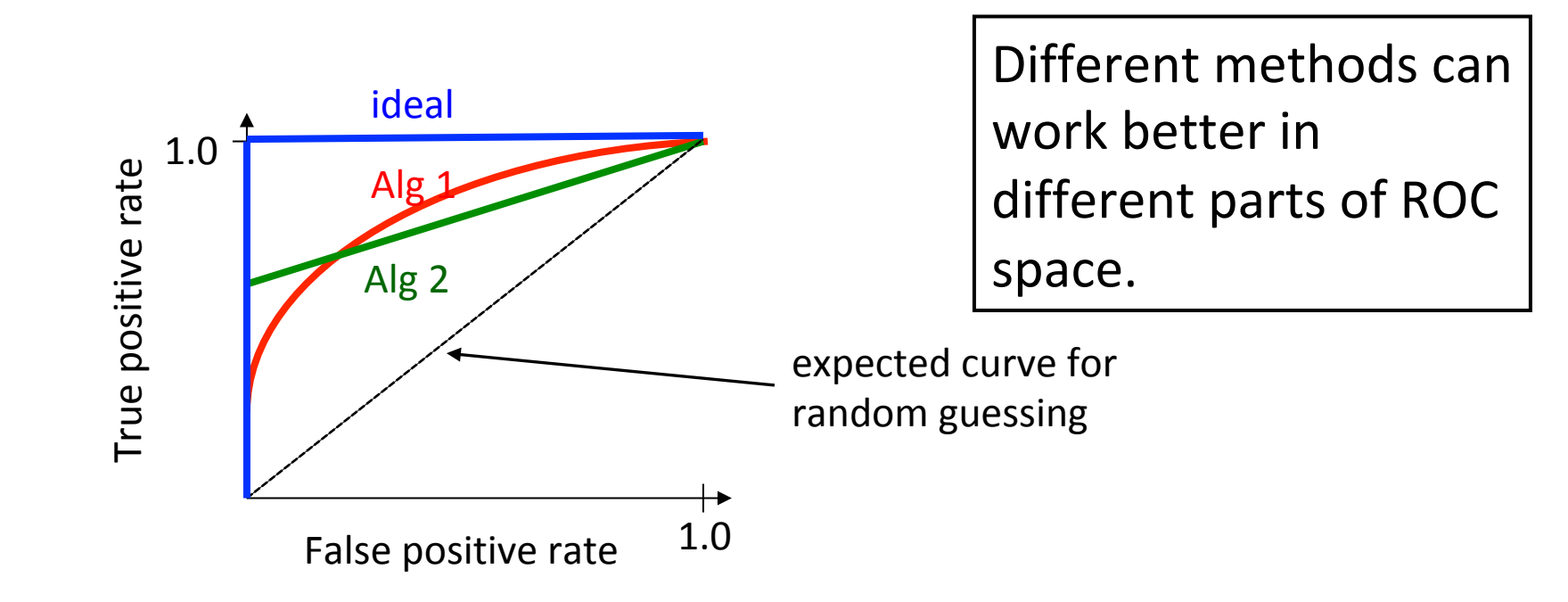

### **ROC Curves**: Plotting

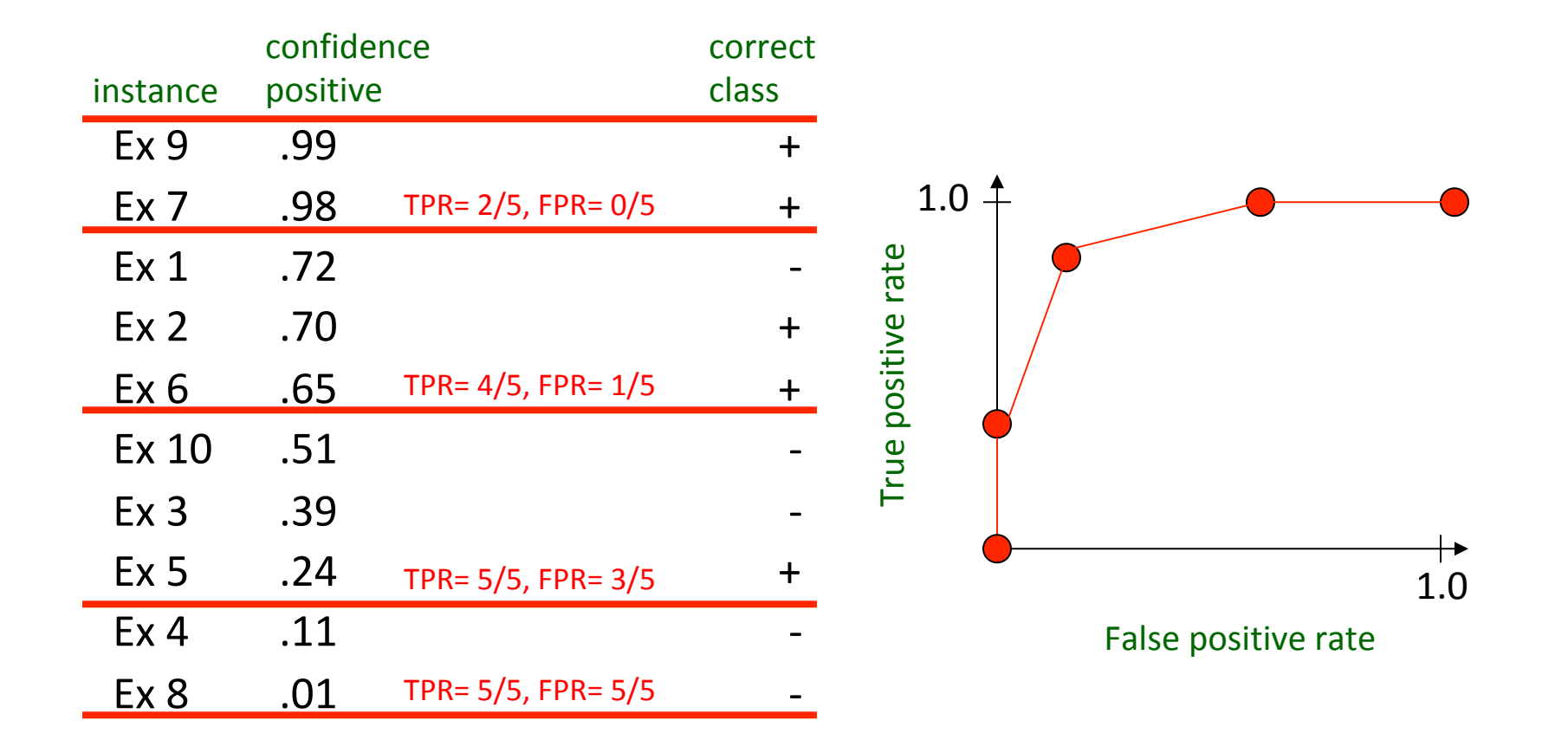

## **ROC Curves**: Misclassification Cost

• The best operating point depends on relative cost of FN and FP misclassifications

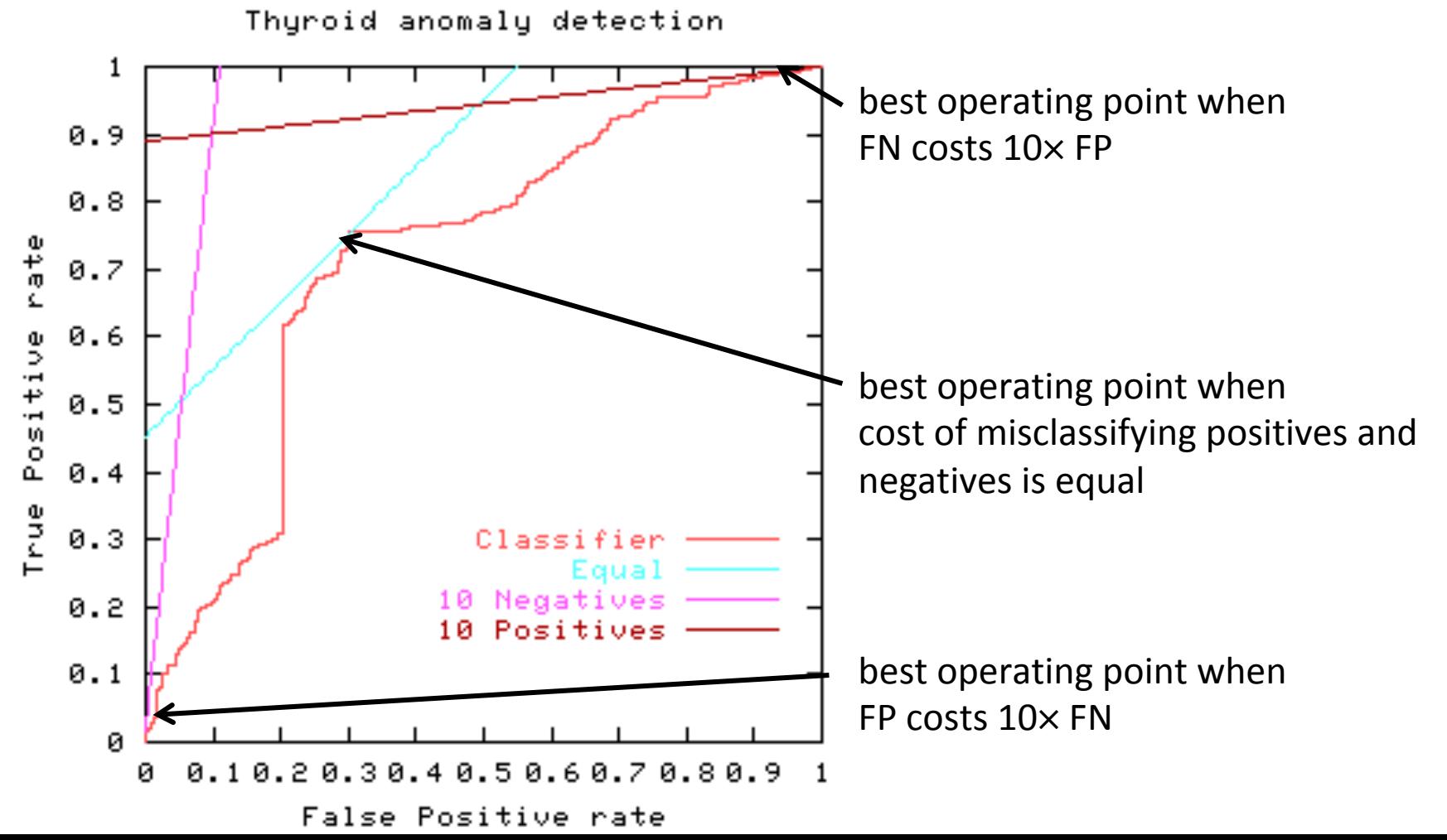

## **Other Metrics: Precision**

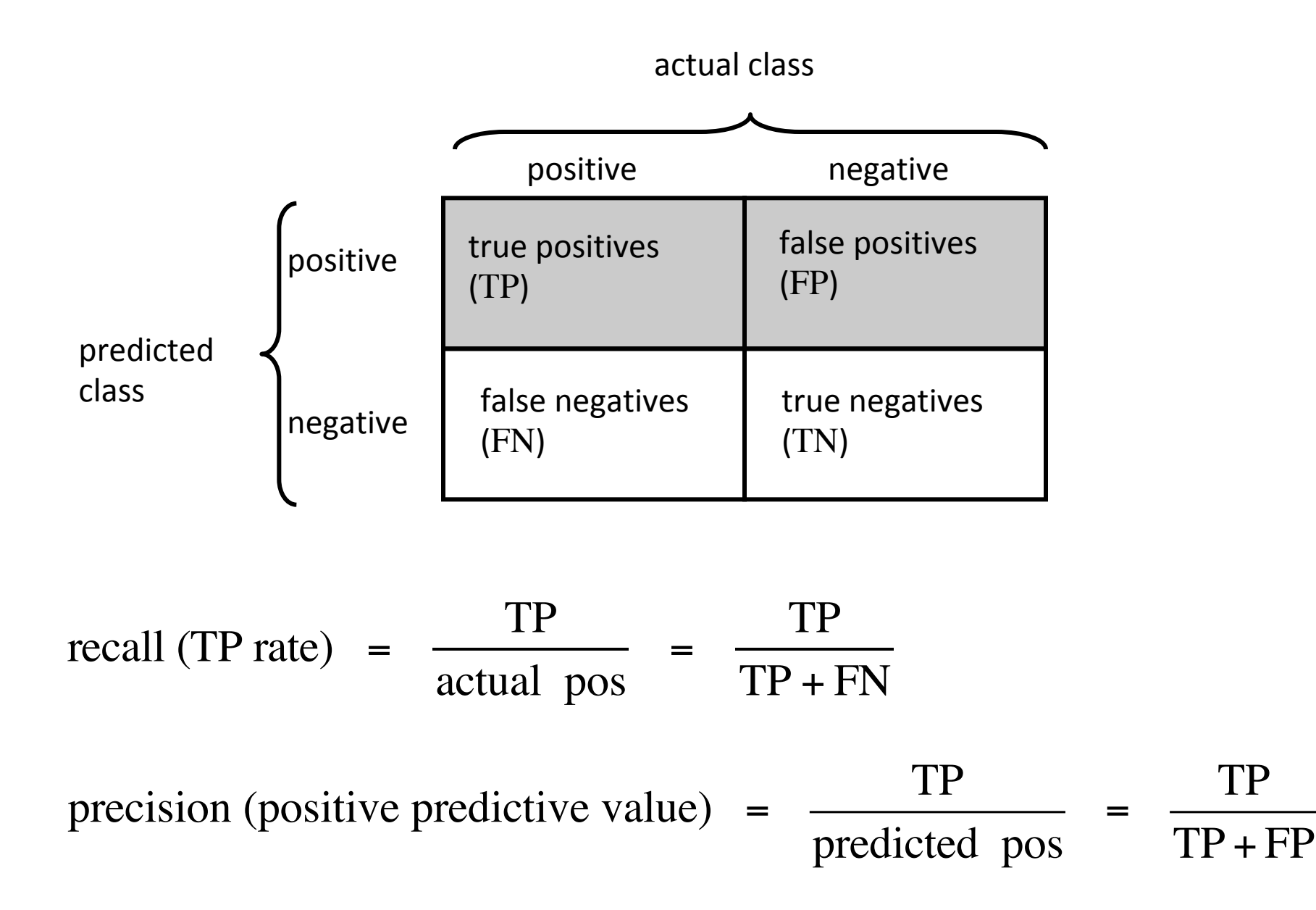

## **Other Metrics: Precision/Recall Curve**

• A *precision/recall curve*: plots the precision and recall as the thresholding value is varied.

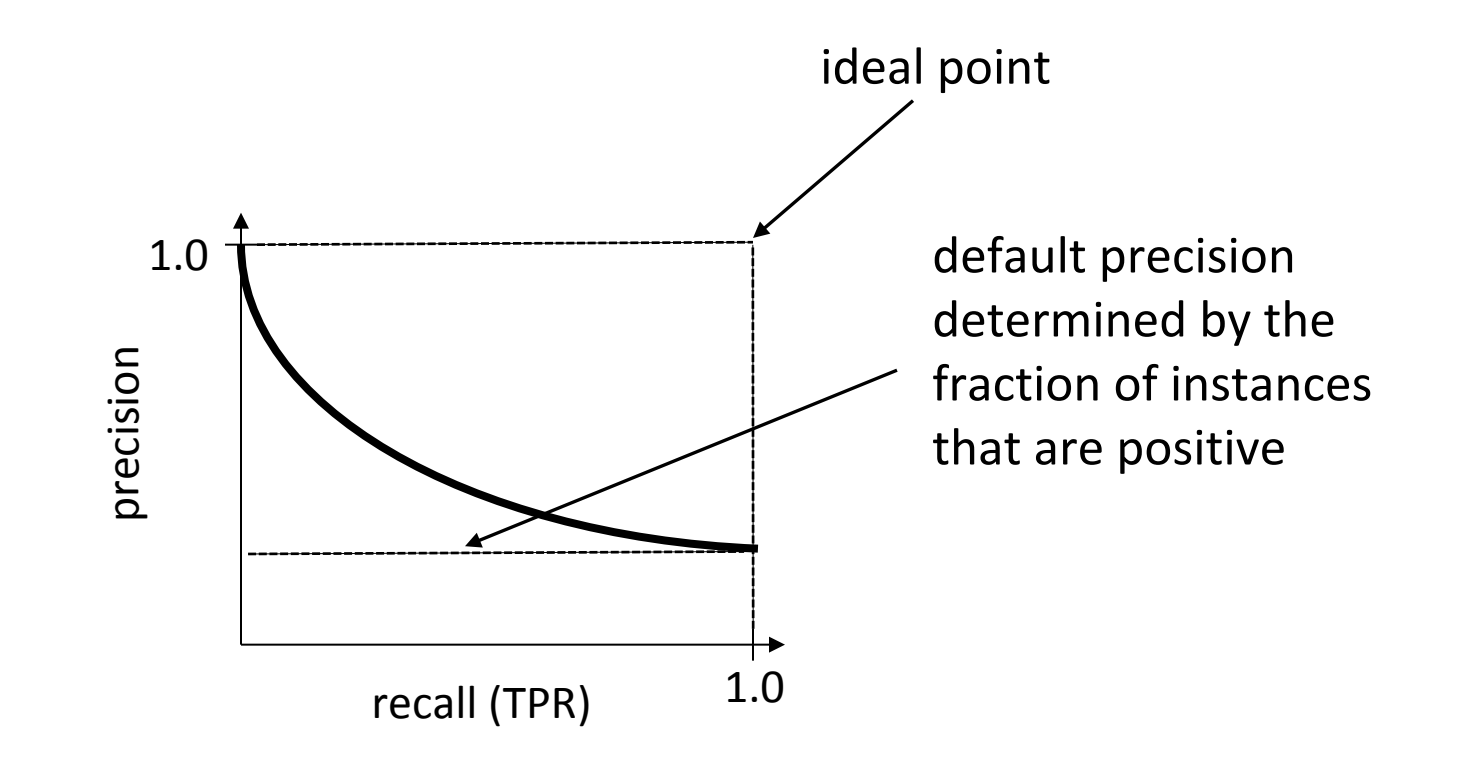

## **ROC** vs. PR curves

#### **Both**

- Allow predictive performance to be assessed at various levels of confidence
- Assume binary classification tasks
- Sometimes summarized by calculating *area under the curve* (ideally 1 for both curves)

#### **ROC** curves

- Insensitive to changes in class distribution (ROC curve does not change if the proportion of positive and negative instances in the test set are varied)
- Can identify optimal classification thresholds for tasks with differential misclassification costs

#### **Precision/recall curves**

- Well suited for tasks with many negative instances
- We can plot the F1 score,

$$
F_1 = \frac{\text{precision} \times \text{recall}}{(\text{precision} + \text{recall})/2}
$$

 $\bullet \qquad \bullet$ 

11

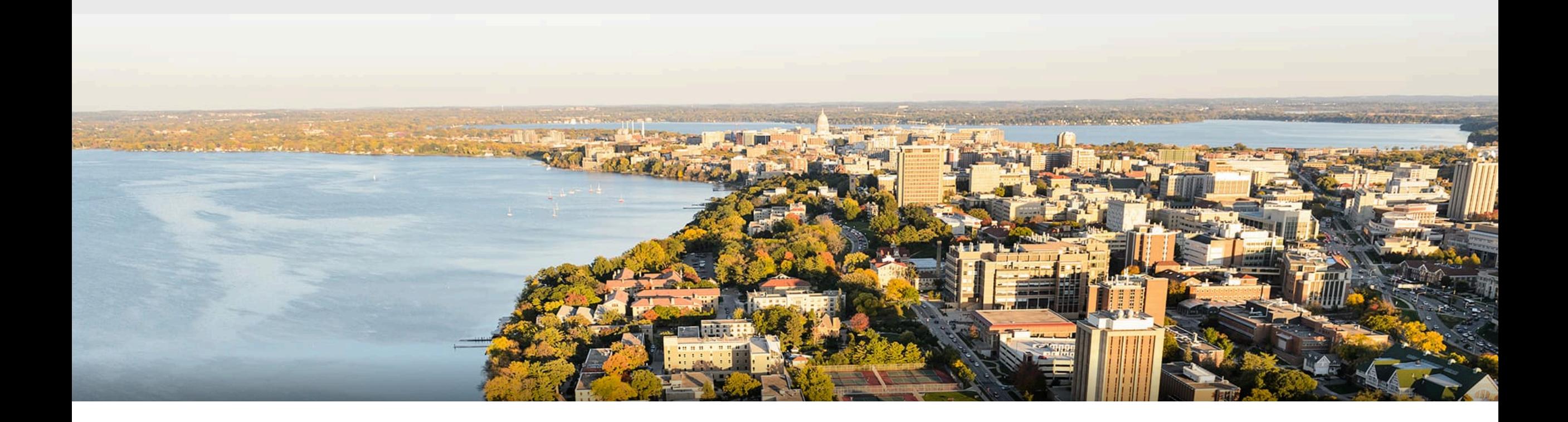

#### **Break & Quiz**

Q3-2: Which two extreme points show the best performance and the worst performance respectively on the ROC curve?

- 1.  $(1, 1)$ ,  $(0, 0)$
- 2.  $(0, 1)$ ,  $(1, 0)$
- 3.  $(1, 0)$ ,  $(0, 1)$
- 4. (0, 1), (1, 1)

Q3-2: Which two extreme points show the best performance and the worst performance respectively on the ROC curve?

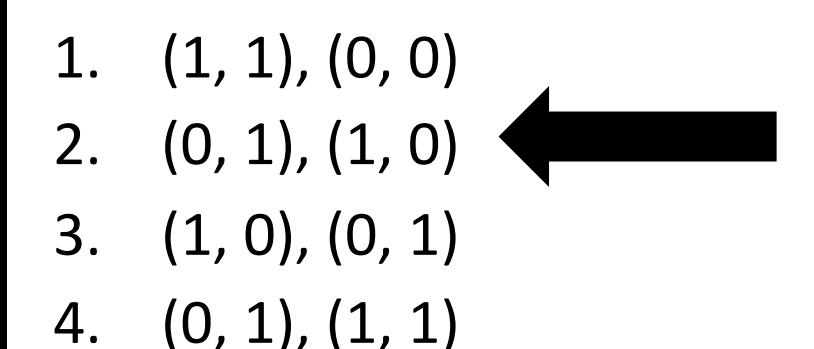

A ROC curve plots the TP-rate vs. the FP-rate, so usually the x-axis is for FP-rate and y-axis is for TP.-rate When TP-rate  $= 1$  and FPrate  $= 0$ , all instances are correctly classified thus achieving the best result. When TP-rate  $= 0$  and FP-rate  $= 1$ , all instances are wrongly classified thus achieving the worst result.

## **Outline**

#### •**Evaluation: Metrics**  • Confusion matrices, ROC curves, precision/recall

#### •**Linear Regression**

- Setup, normal equations, GD-based solution
- •**Logistic Regression** 
	- Linear classification, maximum likelihood estimation, setup, comparisons

## **Linear Regression**: Setup

• Training: Given a dataset, where  $x^{(i)} \in \mathbb{R}^d, y^{(i)} \in \mathbb{R}$ 

$$
\{(x^{(1)}, y^{(1)}), (x^{(2)}, y^{(2)}), \dots, (x^{(m)}, y^{(m)})\}
$$
\n• We will assume,  $x_1^{(i)} = 1$  for all  $i \in \{1, \dots, m\}$   
\n• Find  $f_\theta(x) = \theta^T x = \sum_{i=1}^d \theta_i x_i$  which minimizes  
\n
$$
\ell(f_\theta) = \frac{1}{n} \sum_{j=1}^n (f_\theta(x^{(j)}) - y^{(j)})^2
$$
\nLoss function

#### **Linear Regression: Notation**

• Matrix notation: set *X* to be the matrix whose  $j^{\text{th}}$  row is  $(x^{(j)})^T$ 

• And 
$$
\mathsf{y}
$$
 to be the vector  $[y^{(1)},\ldots,y^{(n)}]^T$ 

• Can re-write the loss function as

$$
\ell(f_{\theta}) = \frac{1}{n} \sum_{j=1}^{n} (f_{\theta}(x^{(j)}) - y^{(j)})^2 = \frac{1}{n} \|X\theta - y\|_2^2
$$

# **Linear Regression**: Optimizing for  $\theta$

•**Set gradient to 0 w.r.t. the weight,**

$$
\nabla \ell(f_{\theta}) = \nabla \frac{1}{n} \| X\theta - y \|_{2}^{2} = 0
$$
  
\n
$$
\implies \nabla [(X\theta - y)^{T} (X\theta - y)] = 0
$$
  
\n
$$
\implies \nabla [\theta^{T} X^{T} X\theta - 2\theta^{T} X^{T} y + y^{T} y] = 0
$$
  
\n
$$
\implies 2X^{T} X\theta - 2X^{T} y = 0
$$
  
\n
$$
\implies \theta = (X^{T} X)^{-1} X^{T} y
$$

# **Regularizing: Ridge Regression**

• Same setup, new loss:

$$
\ell(f_{\theta}) = \frac{1}{n} \sum_{j=1}^{n} (f_{\theta}(x^{(j)}) - y^{(j)})^{2} + \lambda ||\theta||_{2}^{2}
$$

• Conveniently, still have a closed form solution

$$
\theta = (X^T X + \lambda n I)^{-1} X^T y
$$

Regularization parameter 

• Goal: Prevent large weights

# **Regularizing**: Lasso

• Another type of regularization:

$$
\ell(f_{\theta}) = \frac{1}{n} \sum_{j=1}^{n} (f_{\theta}(x^{(j)}) - y^{(j)})^{2} + \lambda ||\theta||_{1}
$$

**• Goal:** encourage sparse coefficients.

Regularization parameter 

• No closed form solutions, but efficient solutions via convex optimization. 

# **Evaluation: Metrics**

- MSE/RMSE (mean-square error + root version)
- MAE (mean average error)
- R-squared (more on this next)
- Usually, compute on training data... (but should do cross validation!)
	- Fixed-design LR
	- Random-design LR

#### **R-squared**

• Several ways to define it, one way:

$$
R^{2} = 1 - \frac{\sum_{j} (y^{(j)} - f_{\theta}(x^{(j)}))^{2}}{\sum_{j} (y^{(j)} - \bar{y})^{2}}
$$

Empirical mean of labels 

•Intuition: how much of the variance in y is predictable by x

## **Iterative Methods: Gradient Descent**

- What if there's no closed-form solution?
- Use an iterative approach. Goal: get closer to solution.
- •Gradient descent.
	- Suppose we're computing  $\min_{\theta} g(\theta)$ <br>• Start at some  $A_{\circ}$
	- Start at some  $\,\theta_0$

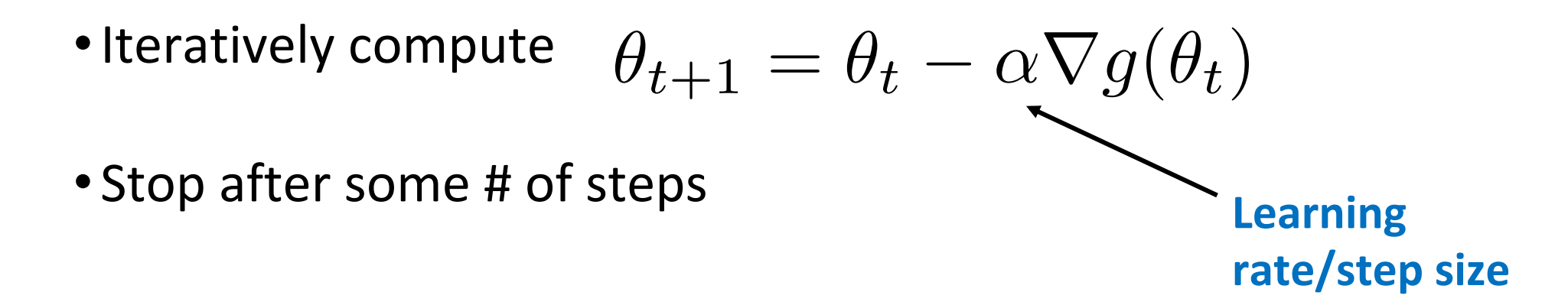

# **Gradient Descent: Illustration**

- Goal: steps get closer to minimizer
- •Some notes:
	- Step size can be fixed or a function
	- Under certain conditions, will converge to global minimum
		- Need **convexity** for this

Level Sets 

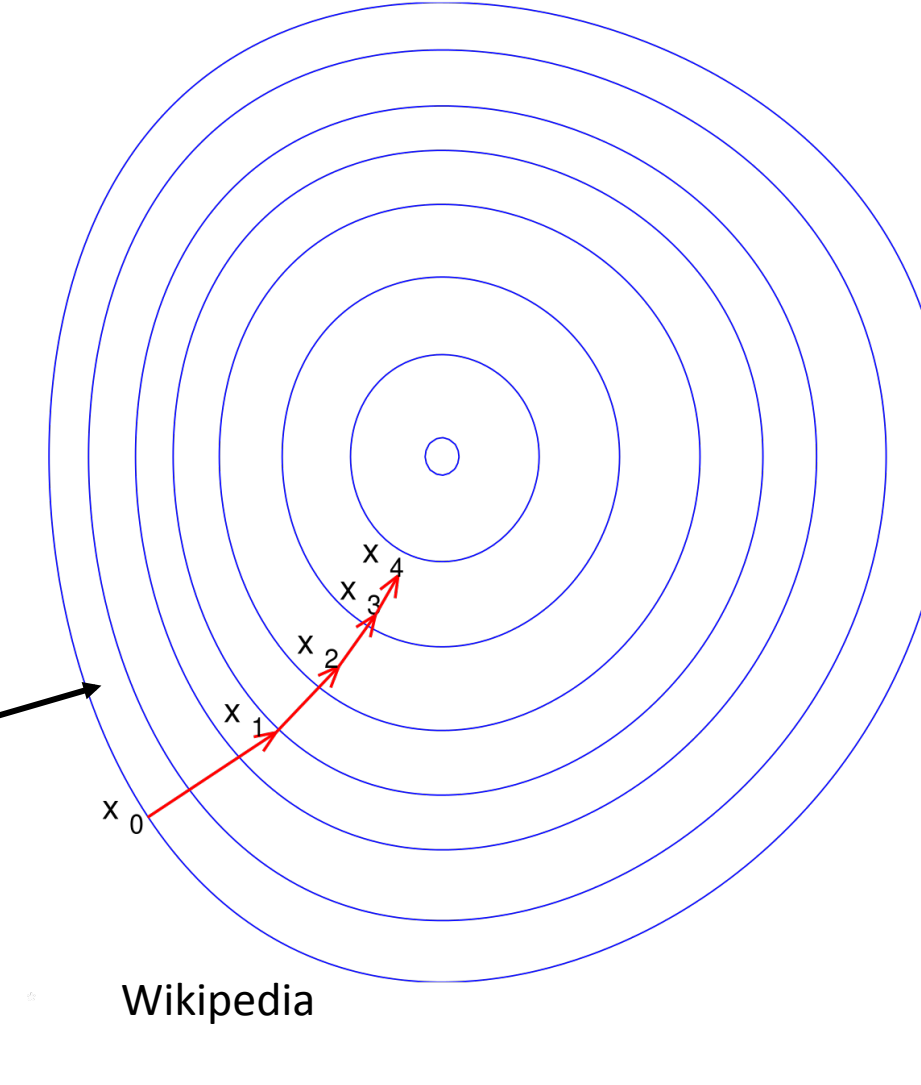

#### **Gradient Descent: Linear Regression**

• Back to our linear regression problem.

• What to find 
$$
\min_{\theta} \ell(f_{\theta}) = \min_{\theta} \frac{1}{n} ||X\theta - y||_2^2
$$
  
• What is our gradient?  $\nabla \ell(f_{\theta}) = \frac{1}{n} (2X^T X \theta - 2X^T y)$ 

• So, plugging in, we get

$$
\theta_{t+1} = \theta_t - \alpha \frac{1}{n} (2X^T X \theta_t - 2X^T y)
$$

# **Linear Regression**: Normal Equations vs GD

- Let us compare **computation costs**.
- Normal Equations
	- Check dimensions

$$
\overset{\mathbf{D}}{\theta} = (X^T X)^{-1} X^T y
$$

d x d d x n n x 1

- Cost: (i) invert matrix,  $\Theta(d^3)$ . (ii) multiplication,  $\Theta(d^2n)$ .
- **Total**:  $\Theta(d^2n+d^3)$ .

Recall: by standard methods, inverting a square *m* x *m* matrix is Θ(*m*<sup>3</sup>).

Multiplying a *m* x p with a p x q matrix is Θ(*mpq*) 

## **Linear Regression**: Normal Equations vs GD

- Let us compare **computation costs**.
- $\bullet$  Normal Equations  $\theta = (X^T X)^{-1} X^T y$ • **Total Cost**:  $\Theta(d^2n+d^3)$ .
- •Gradient Descent: t iterations

$$
\theta_{t+1} = \theta_t - \alpha \frac{1}{n} (2X^T X \theta_t - 2X^T y)
$$

- Cost: Θ(dn) at each step.
- **Total Cost**: Θ(dnt).

If we do "few" steps t, then **GD** is cheaper:  $t$ <max{d,  $d^2/n$ }

## **Gradient Descent: Convergence**

- Even if GD is cheaper, what does it give us?
- Let us analyze it. We'll need some ingredients
	- *Convex function g*
	- Differentiable (need this for gradients)
	- Lipschitz-continuous gradients

$$
\|\nabla g(x_1) - \nabla g(x_2)\|_2 \le L \|x_1 - x_2\|_2
$$

• If we run *t* steps with fixed step size, starting at  $x_0$ 

$$
g(x_t) - g(x^*) \le \frac{\|x_0 - x^*\|_2^2}{2t\alpha}
$$

Minimizer 

**Proof: next time!** 

## **Gradient Descent Analysis**: Convexity

• Recall the definition of a convex function. For f, with convex domain, for all  $x_1, x_2$  in this domain and all  $\lambda \in [0, 1]$ 

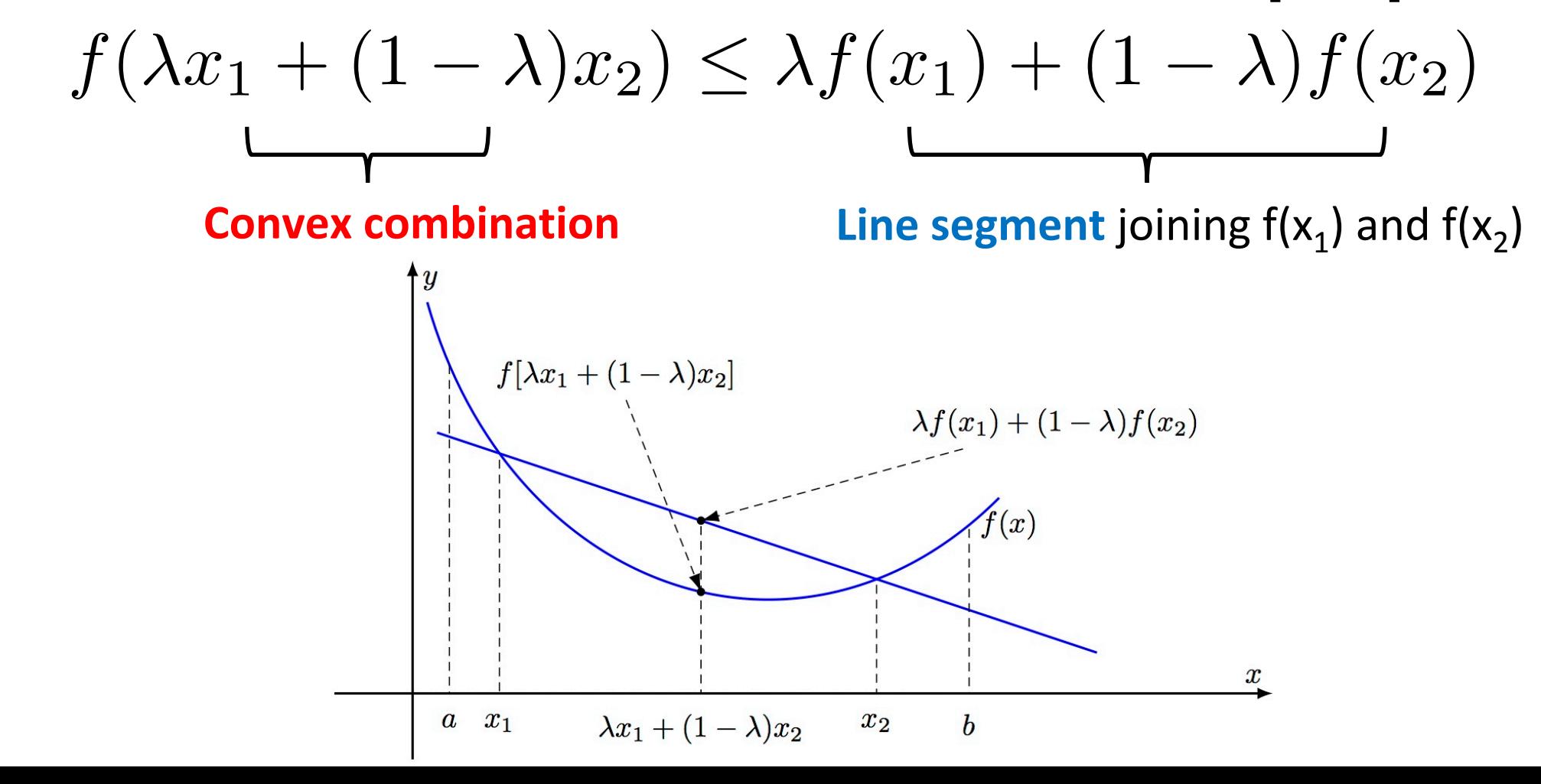

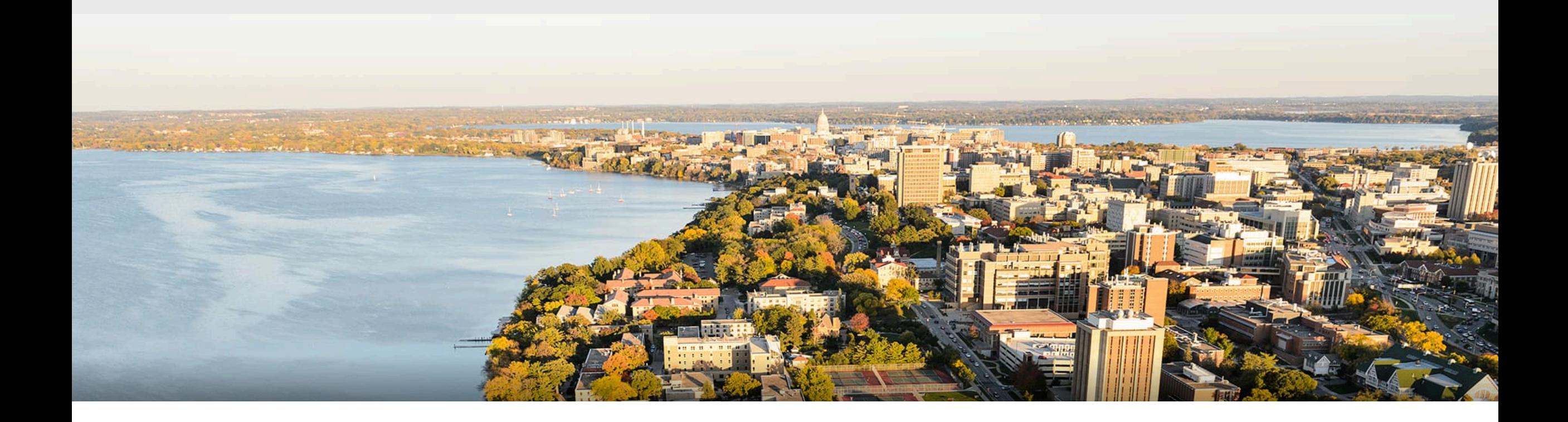

#### **Break & Quiz**

Q: Suppose you find that your linear regression model is under fitting the data. In such situation which of the following options would you consider?

- *A. Add more variables*
- B. Start introducing polynomial degree variables
- *C. Use L1 regularization*
- *D. Use L2 regularization*
- 1.  $A, B, C$
- 2. A, B, D
- $3. \quad A, B$
- 4. A, B, C, D

Q: Suppose you find that your linear regression model is under fitting the data. In such situation which of the following options would you consider?

- *A. Add more variables*
- B. Start introducing polynomial degree variables
- *C. Use L1 regularization*
- D. Use L2 regularization In case of under fitting, you need to induce more
- 1.  $A, B, C$
- 2.  $A, B, D$

4.  $A, B, C, D$ 

 $3. \quad A, B$ 

variables in variable space or you can add some polynomial degree variables to make the model more complex to be able to fit the data better. No regularization methods should be used because regularization is used in case of overfitting.

Q: How do you choose the regularization paramater  $\lambda$  in ridge/lasso regression?

$$
\ell(f_{\theta}) = \frac{1}{n} \sum_{j=1}^{n} (f_{\theta}(x^{(j)}) - y^{(j)})^{2} + \lambda ||\theta||_{2}^{2}
$$

$$
\ell(f_{\theta}) = \frac{1}{n} \sum_{j=1}^{n} (f_{\theta}(x^{(j)}) - y^{(j)})^{2} + \lambda ||\theta||_{1}
$$

Ans: tuning (validation) set, cross validation etc.

## **Outline**

•**Evaluation: Metrics** 

- Confusion matrices, ROC curves, precision/recall
- •**Linear Regression** 
	- Setup, normal equations, GD-based solution

#### •**Logistic Regression**

• Linear classification, maximum likelihood estimation, setup, comparisons

# **Classification**: Linear

• We've been talking about regression. What about classification with linear models?

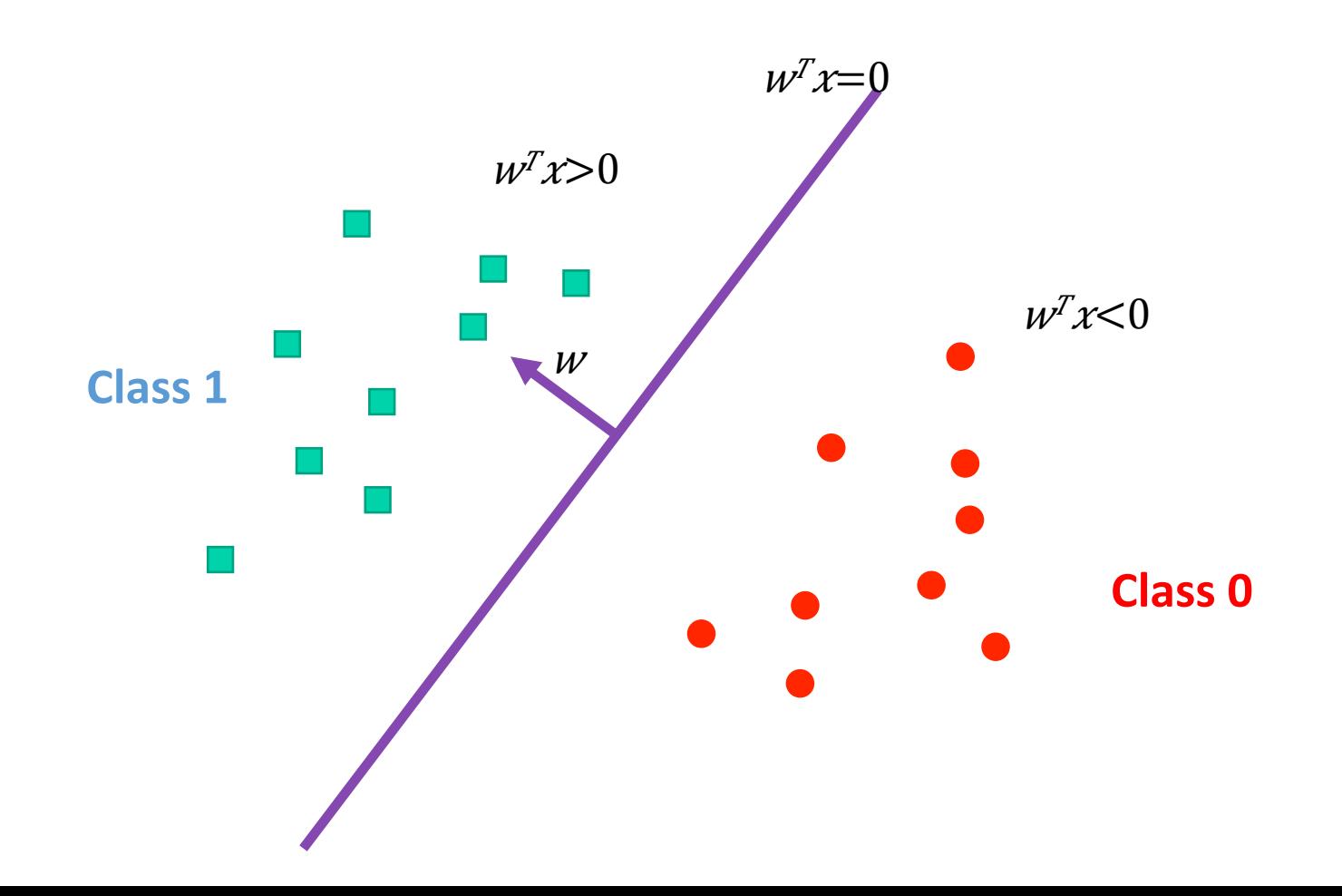

## **Linear Classification: Attempt 1**

- •Hyperplane: solutions to  $\theta^T x = c$ 
	- note: d-1 dimensional
- So... try to use such hyperplanes as separators? • Model:  $f_{\theta}(x) = \theta^T x$

• Predict: y=1 if 
$$
\theta^T x > 0
$$
, y=0 otherwise?

• **Train:** 0/1 loss, or, 
$$
\ell(f_{\theta}) = \frac{1}{m} \sum_{i=1}^{m} 1 \{ \text{step}(f_{\theta}(x^{(i)}) \neq y^{(i)})
$$

**Difficult to optimize!!** 

# **Linear Classification: Attempt 2**

- Let us think probabilistically. Learn  $\ P_\theta(y|x)$ instead
- •How?
	- Specify the conditional distribution  $P_{\theta}(y|x)$
	- Use maximum likelihood estimation (MLE) to derive a loss
	- Run gradient descent (or related optimization algorithm)

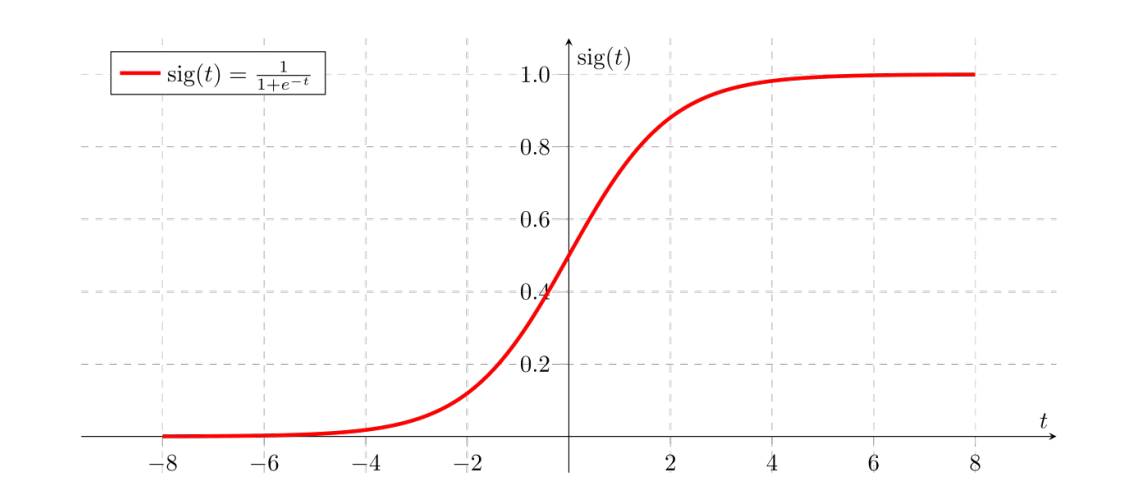

# **Linear Classification: Attempt 2**

- Let us think probabilistically. Learn  $\ P_\theta(y|x)$ instead
- •How?
	- Specify the conditional distribution  $P_\theta(y|x)$
	- Use **maximum likelihood estimation (MLE)** to derive a loss
	- Run gradient descent (or related optimization algorithm)

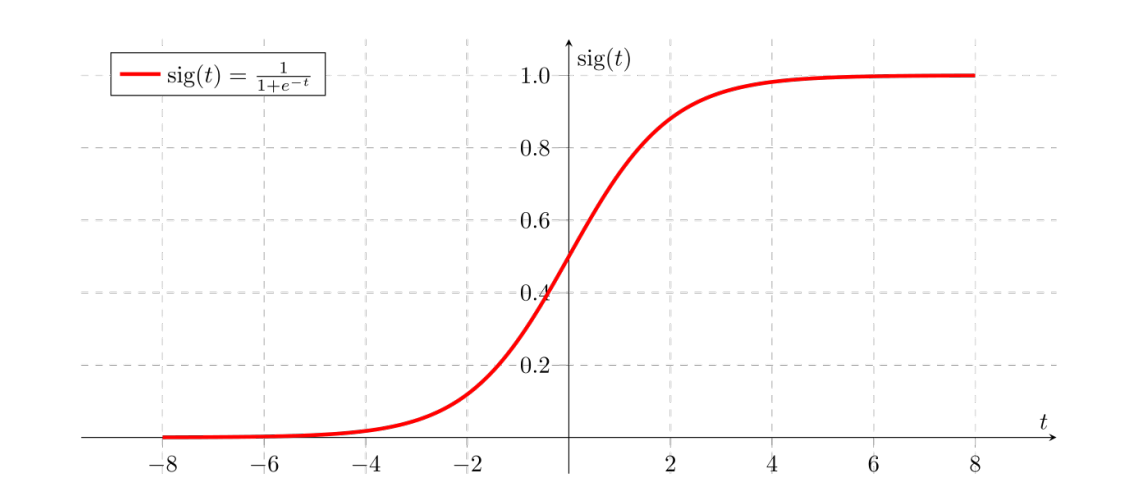

# **Likelihood Function**

• Captures the probability of seeing some data as a function of model parameters:

$$
\mathcal{L}(\theta;X) = P_{\theta}(X)
$$
• If data is iid, we have 
$$
\mathcal{L}(\theta;X) = \prod p_{\theta}(x_j)
$$

- Often more convenient to work with the log likelihood *j*
	- Log is a monotonic + strictly increasing function

## **Maximum Likelihood**

• For some set of data, find the parameters that maximize the likelihood / log-likelihood

$$
\hat{\theta} = \arg\max_{\theta} \mathcal{L}(\theta; X)
$$

• Example: suppose we have n samples from a Bernoulli distribution  $P_{\theta}(X=x) = \begin{cases}$  $\int$ a  $\alpha$  = 1

$$
P_{\theta}(X=x) = \begin{cases} 0 & x = 1 \\ 1 - \theta & x = 0 \end{cases}
$$

Then, 

$$
\mathcal{L}(\theta;X) = \prod_{i=1}^{n} P(X = x_i) = \theta^k (1-\theta)^{n-k}
$$

## **Maximum Likelihood:** Example

• Want to maximize likelihood w.r.t. Θ

$$
\mathcal{L}(\theta; X) = \prod_{i=1}^{n} P(X = x_i) = \theta^k (1 - \theta)^{n-k}
$$

• Differentiate (use product rule) and set to 0. Get • So: ML estimate is  $\hat{\theta}$  $\theta^{h-1}(1-\theta)^{n-h-1}(h-n\theta) = 0$  $\theta =$ *h n*  $h = |\{x_i \mid x_i = 1\}|$ 

## **ML: Conditional Likelihood**

• Similar idea, but now using conditional probabilities:

$$
\mathcal{L}(\theta;Y,X)=p_{\theta}(Y|X)
$$

• If data is iid, we have

$$
\mathcal{L}(\theta;Y,X)=\prod_j p_\theta(y_j|x_j)
$$

• Now we can apply this to linear classification: yields **logistics regression.** 

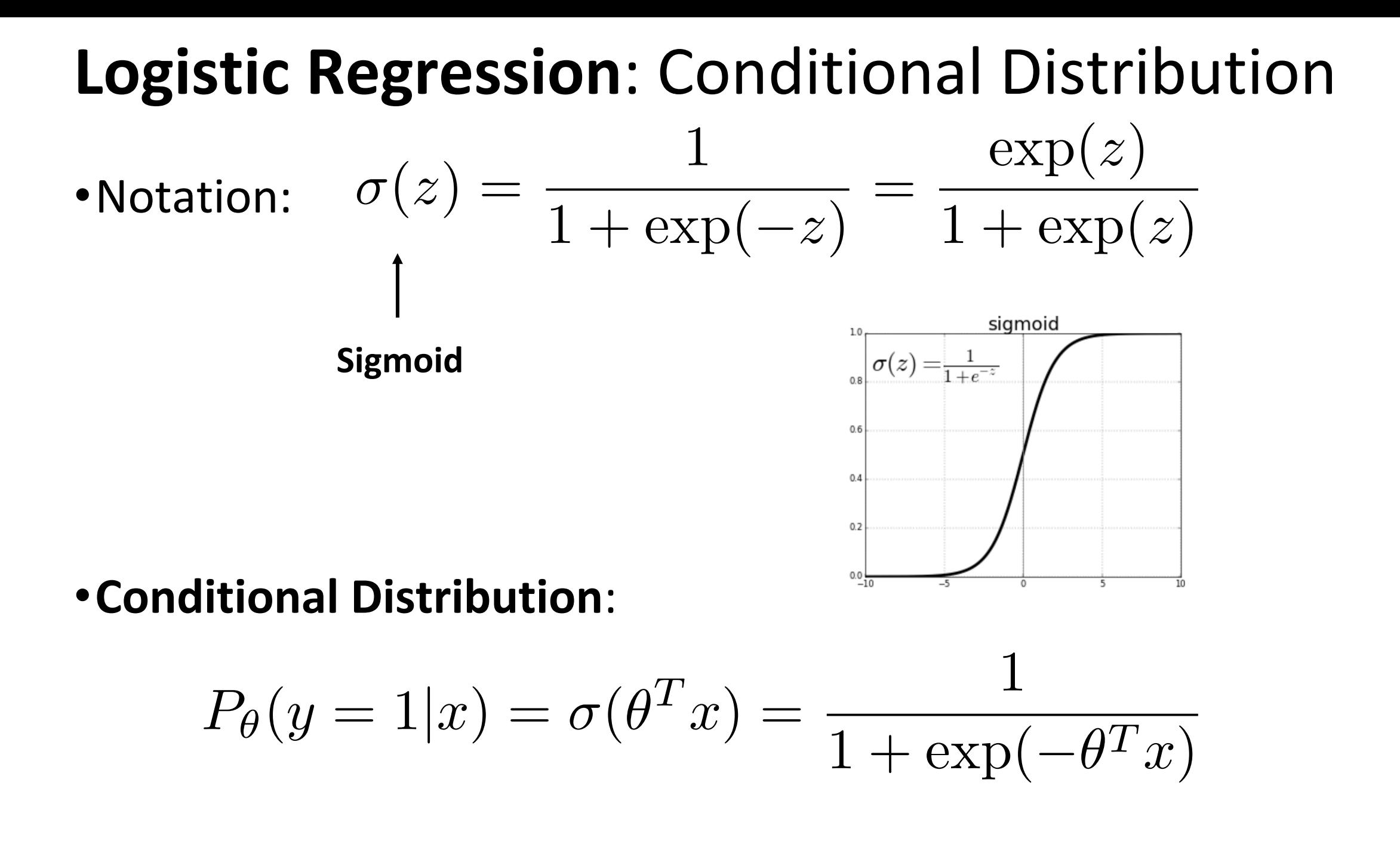

## **Logistic Regression**: Loss

• Conditional MLE:

$$
\log \text{ likelihood}(w|x^{(i)}, y^{(i)}) = \log P_{\theta}(y^{(i)}|x^{(i)})
$$

•
$$
\text{So: } \quad \min_{\theta} \ell(f_{\theta}) = \min_{\theta} -\frac{1}{n} \sum_{i=1}^{n} \log P_{\theta}(y^{(i)} | x^{(i)})
$$

$$
\min_{\theta} -\frac{1}{n} \sum_{y^{(i)}=1} \log \sigma(\theta^T x^{(i)}) - \frac{1}{n} \sum_{y^{(i)}=0} \log(1 - \sigma(\theta^T x^{(i)}))
$$

#### **Logistic Regression**: Sigmoid Properties

- •**Bounded**:  $\sigma(z) = \frac{1}{1+z}$  $\frac{1}{1 + \exp(-z)} \in (0, 1)$
- •**Symmetric**:

$$
1 - \sigma(z) = \frac{\exp(-z)}{1 + \exp(-z)} = \frac{1}{\exp(z) + 1} = \sigma(-z)
$$

•**Gradient:**  

$$
\sigma'(z) = \frac{\exp(-z)}{(1+\exp(-z))^2} = \sigma(z)(1-(\sigma(z)))
$$

# **Logistic regression**: Summary

- Logistic regression = sigmoid conditional distribution + MLE
- More precisely:
	- Give training data iid from some distribution D,

•**Train:**  
\n
$$
\min_{\theta} \ell(f_{\theta}) = \min_{\theta} -\frac{1}{n} \sum_{i=1}^{n} \log P_{\theta}(y^{(i)}|x^{(i)})
$$

**• Test:** output label probabilities

$$
P_{\theta}(y=1|x) = \sigma(\theta^T x) = \frac{1}{1 + \exp(-\theta^T x)}
$$

## **Logistic Regression: Comparisons**

• Recall the first attempt:

$$
\ell(f_{\theta}) = \frac{1}{m} \sum_{i=1}^{m} \mathbb{1} \{ \text{step}(f_{\theta}(x^{(i)}) \neq y^{(i)})
$$

**Difficult to optimize!!** 

## **Logistic Regression: Comparisons**

• What if we run least squares linear regression?

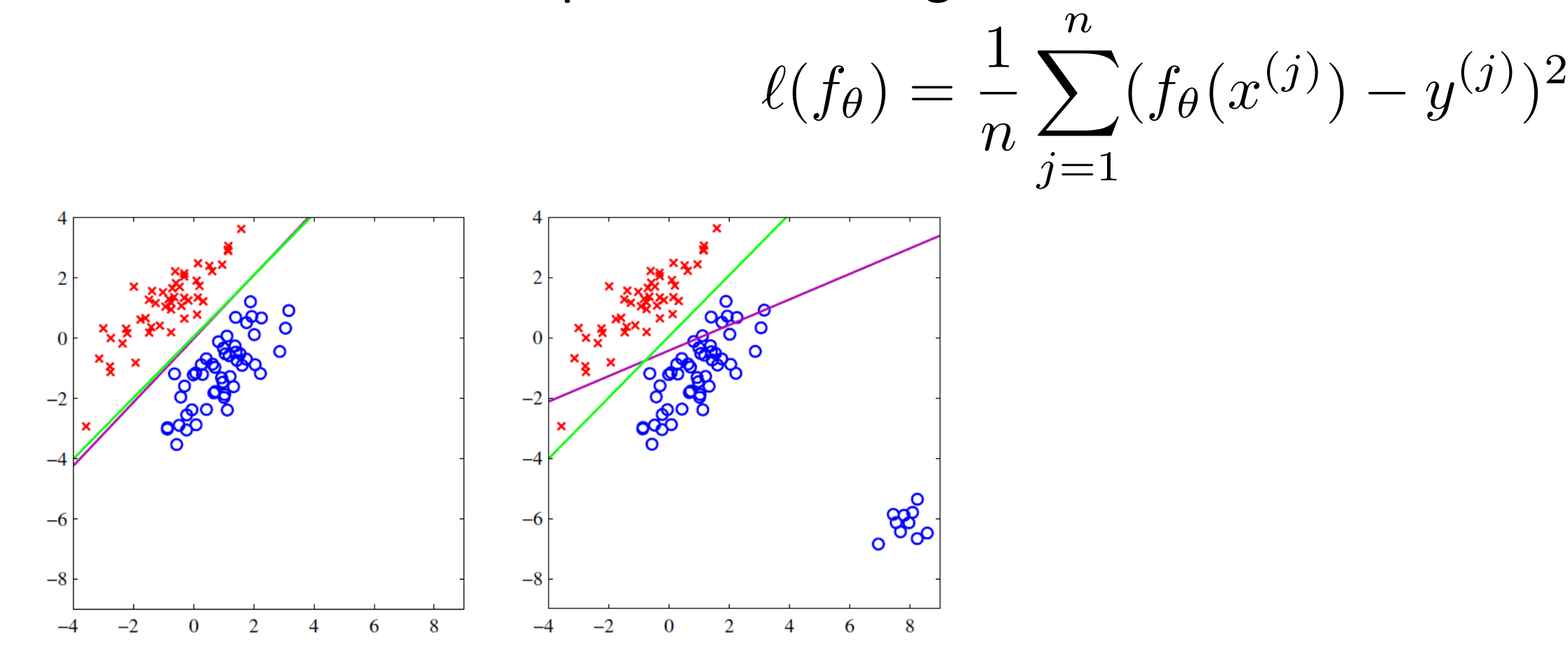

Figure 4.4 The left plot shows data from two classes, denoted by red crosses and blue circles, together with the decision boundary found by least squares (magenta curve) and also by the logistic regression model (green curve), which is discussed later in Section 4.3.2. The right-hand plot shows the corresponding results obtained when extra data points are added at the bottom left of the diagram, showing that least squares is highly sensitive to outliers, unlike logistic regression.

Figure: Pattern Recognition and *Machine Learning*, Bishop

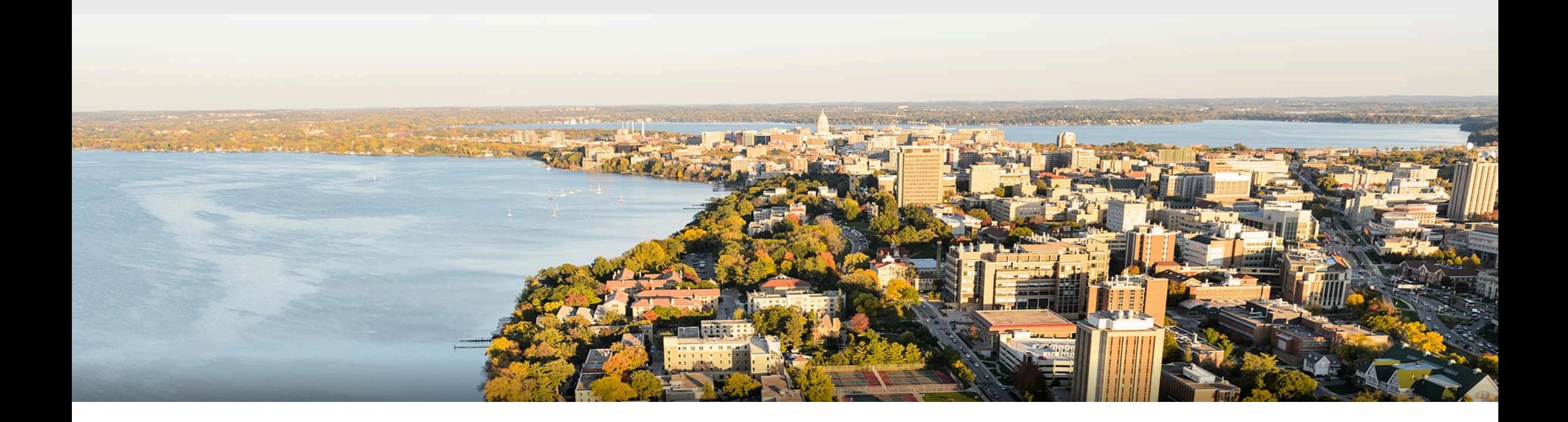

#### **Thanks Everyone!**

Some of the slides in these lectures have been adapted/borrowed from materials developed by Mark Craven, David Page, Jude Shavlik, Tom Mitchell, Nina Balcan, Elad Hazan, Tom Dietterich, Pedro Domingos, Jerry Zhu, Yingyu Liang, Volodymyr Kuleshov, and Fred Sala